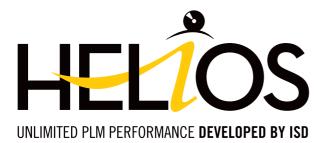

## HELiOS Out-of-the-Box - immediately ready for use!

HELiOS Out-of-the-Box contains a multitude of functions and will be ready to use immediately after installation.

#### Instant productivity after installation:

The HELiOS Out-of-the-Box solution has been conceived specifically for companies with up to five CAD workplaces and one central CAD system (AutoCAD®, Inventor®, SOLIDWORKS® or HiCAD®), which do not require any company-specific customizations.

HELiOS Out-of-the-Box can be put into operation easily and quickly. Installation, configuration and training take place at the customer's company. After some fine tuning in cooperation with the customer, HELiOS can be immediately used for live operation.

Further HELiOS workstations can be added later at any time.

# HELIOS OUT-OF-THE-BOX

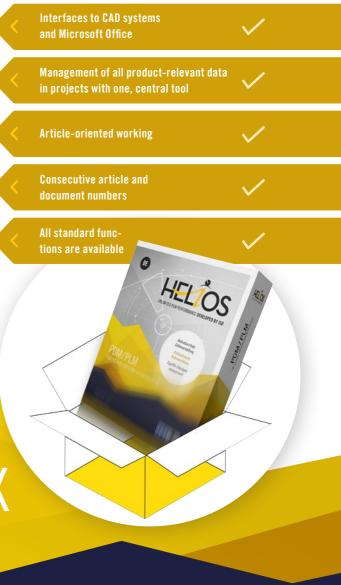

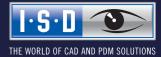

isdgroup.com

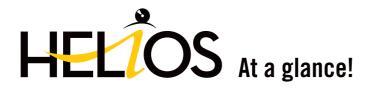

#### The following services are included:

- Installation : HELiOS Database and Clients, Vault Server, License Manager, Microsoft SQL Server (provided by customer)
- Training (extensive user training, short training for administration)
- Configuration and customer support

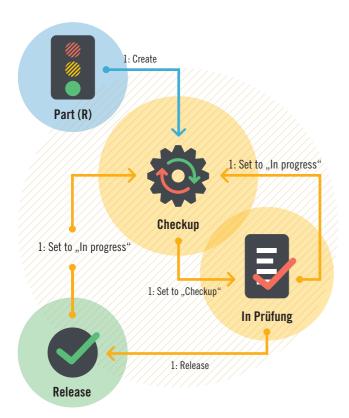

#### During configuration, the following functionalities will be customized on-site in close cooperation with the customer:

- Adding of up to 6 attributes in the standard masks for projects, articles and documents
- Adjusting of existing title blocks in drawing frames by replacing existing text fields with new HELiOS attributes to enable an automatic filling in of the title blocks by HELiOS. Further drawing formats can be adjusted by the customer directly after the training.
- Standard Role Workflows are configured as follows:
  - The names of the users will be assigned to the standard Role Workflows
  - Permissions will be assigned to the users
- The administration tools are provided free, allowing the customer to make changes afterwards at any time.

Future administrators of the HELiOS environment must be present during installation and configuration. Optional services such as data migration or implementation of a Folder system can be additionally ordered at any time.

Example: Standard Workflow for Articles

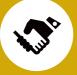

### Success needs a strong partner

Check out our innovative PDM/PDM solution - if you want to learn more, we will be delighted to demonstrate the advantages of our products in a personalized presentation or a free one-to-one consultation. Don't hesitate to contact us – we'll be pleased to help you.

#### ISD Software und Systeme GmbH

Tel.: +49-(0)231-9793-0 Fax: +49-(0)231-9793-101 Mail: info@isdgroup.de Web: www.isdgroup.com

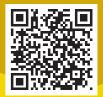